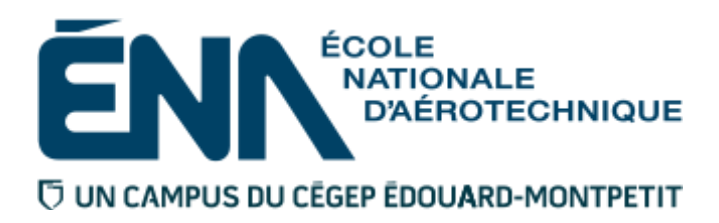

**201-115-EM**

**HIVER 2018**

**Département de mathématiques**

# **Plan de cours**

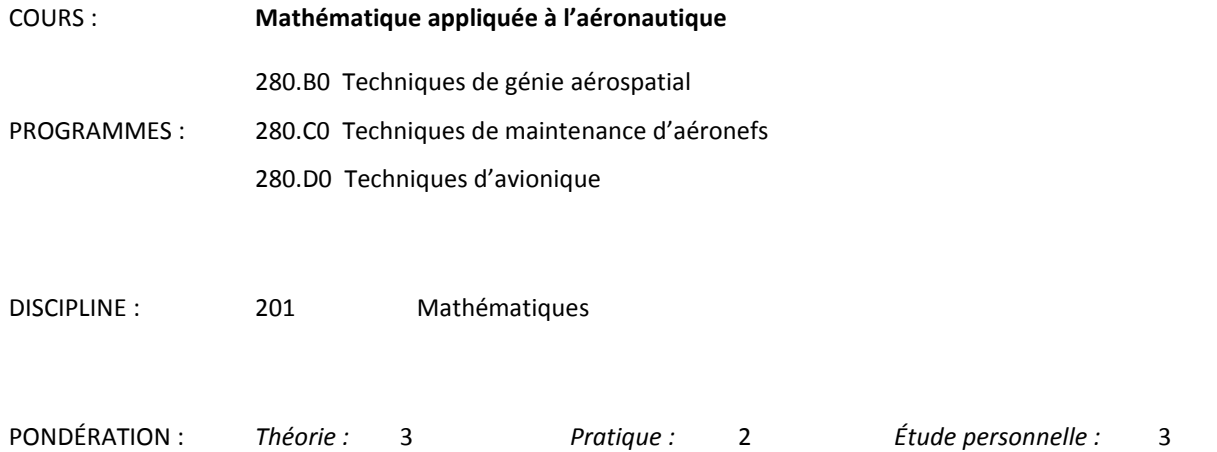

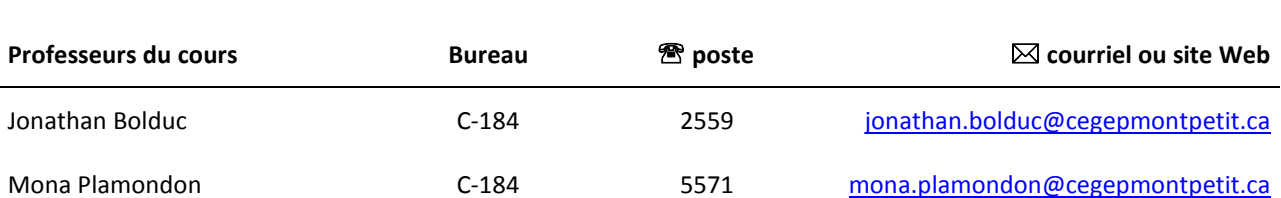

### **Période de disponibilité aux étudiants**

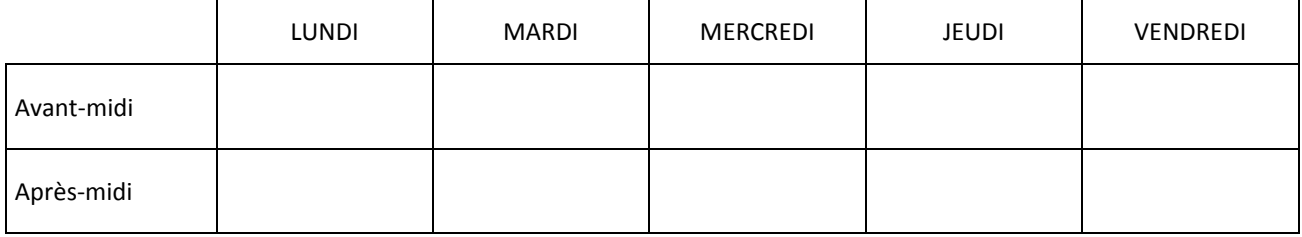

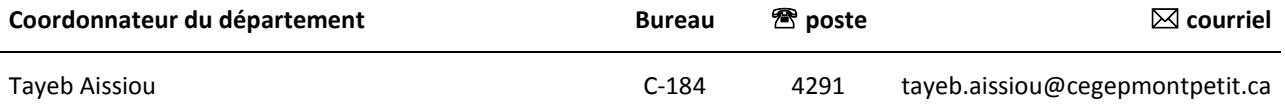

### **1 PLACE DU COURS DANS LA FORMATION DE L'ÉTUDIANT**

Le cours 201-115-EM est un cours commun aux trois programmes techniques de l'ÉNA : Génie aérospatial (280.B0), Maintenance d'aéronefs (280.C0) et Avionique (280.D0).

Pour les étudiants du programme de Techniques de génie aérospatial, le cours est préalable aux cours suivants : Forces et contraintes appliquées aux aéronefs I (280-224, 2e session) et Programmation assistée pour commande numérique I (280-446, 4e session). Les étudiants de ce programme auront à suivre en 2e session un autre cours de mathématiques, le cours [201-914-EM.](http://www.collegeem.qc.ca/?1FE9AC02-D59E-4359-98D9-88428FBE9279%23MathConstruction2)

Pour les étudiants du programme de maintenance, le cours est préalable au cours de mathématiques [201-295-EM](http://www.collegeem.qc.ca/?B62F1CE8-3ADD-44CA-B635-5A0C322CD689%23201-295)  (2e session).

Pour les étudiants du programme d'avionique, le cours est préalable au cours de mathématiques [201-205-EM \(](http://www.collegeem.qc.ca/?B62F1CE8-3ADD-44CA-B635-5A0C322CD689%23201-295)2e session).

Un échec à ce cours pourrait donc avoir des conséquences « fâcheuses » dans votre cheminement scolaire; prenez tous les moyens nécessaires pour éviter ces désagréments.

Ce cours vise à rendre l'élève apte à maîtriser efficacement certains concepts mathématiques, à effectuer des calculs appliqués et à consolider ses connaissances du secondaire, des aptitudes nécessaires dans les programmes de l'ÉNA. Pour y arriver, on mettra l'accent autant sur la modélisation et la résolution de problèmes que sur l'interprétation des résultats.

L'étudiant désirant éventuellement accéder à des études universitaires ou voulant simplement approfondir sa formation de base en mathématiques pourra suivre les cours de calcul différentiel et intégral (201-NYA et 201- NYB) offerts à l'École dans le cadre de sa formation générale complémentaire.

Ce plan de cours doit être conservé par l'étudiant tout au long de ses études, car il sera utile au moment de l'activité d'intégration.

# **2 COMPÉTENCE DU PORTRAIT DU DIPLÔMÉ**

Maîtriser les bases scientifiques et celles de la fonction de travail

# **3 OBJECTIF(S) MINISTÉRIEL(S) (CODE ET ÉNONCÉ)**

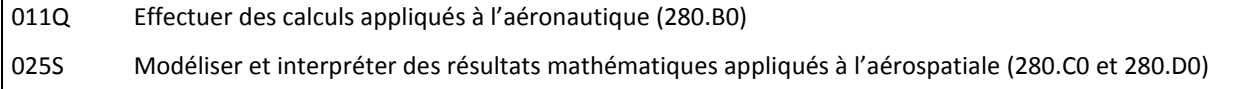

### **4 OBJECTIF TERMINAL DE COURS**

Modéliser, effectuer des calculs et interpréter des résultats mathématiques appliqués à l'aéronautique.

### **5 ORIENTATIONS PÉDAGOGIQUES**

Chaque période de cours peut comporter des exposés magistraux et des exercices proposés par l'enseignant. De plus, une partie de la théorie peut être présentée à l'aide de capsules vidéo que l'étudiant doit regarder en dehors des périodes de cours, pour se préparer à son prochain cours. Les exposés magistraux et les capsules vidéo sont utilisés pour présenter les concepts et les exemples permettant de bien saisir la théorie et ses applications. Ces présentations pourront à l'occasion profiter des possibilités offertes par Internet et les logiciels spécialisés en mathématiques. Aussi, certains cours pourront débuter par un quiz portant sur les capsules vidéo ou sur tout autre travail préparatoire au cours.

Le travail personnel de l'étudiant en dehors des périodes de cours sert à accomplir le travail préparatoire au cours proposé par l'enseignant, à compléter les exercices proposés par le professeur durant les périodes pratiques et à étudier les sujets présentés pendant les exposés théoriques. La réussite du cours repose principalement sur le travail individuel de l'élève. L'étudiant est invité à se présenter au bureau de son professeur durant ses heures de disponibilité dès qu'il réalise qu'il éprouve certaines difficultés.

L'élève qui doit s'absenter d'un cours doit s'informer auprès d'autres élèves de ce qui a été fait ou dit pendant son absence, reprendre le retard accumulé le plus rapidement possible et contacter le professeur, si nécessaire.

L'étudiant devra consulter régulièrement l'environnement LÉA dans la plateforme Omnivox du Cégep. Cet environnement est utilisé par les étudiants et l'enseignant comme messagerie pour communiquer entre eux. L'enseignant pourra aussi l'utiliser pour déposer des documents relatifs au cours.

#### CENTRE D'AIDE EN MATHÉMATIQUES (CAM)

Le CAM est situé au C-123, un local à l'entrée de la bibliothèque. Il est ouvert en tout temps pour permettre le travail individuel. Des professeurs de mathématiques y sont disponibles selon un horaire qui est affiché à la porte du local. C'est une ressource dont il faut savoir profiter.

### **6 PLANIFICATION DU COURS**

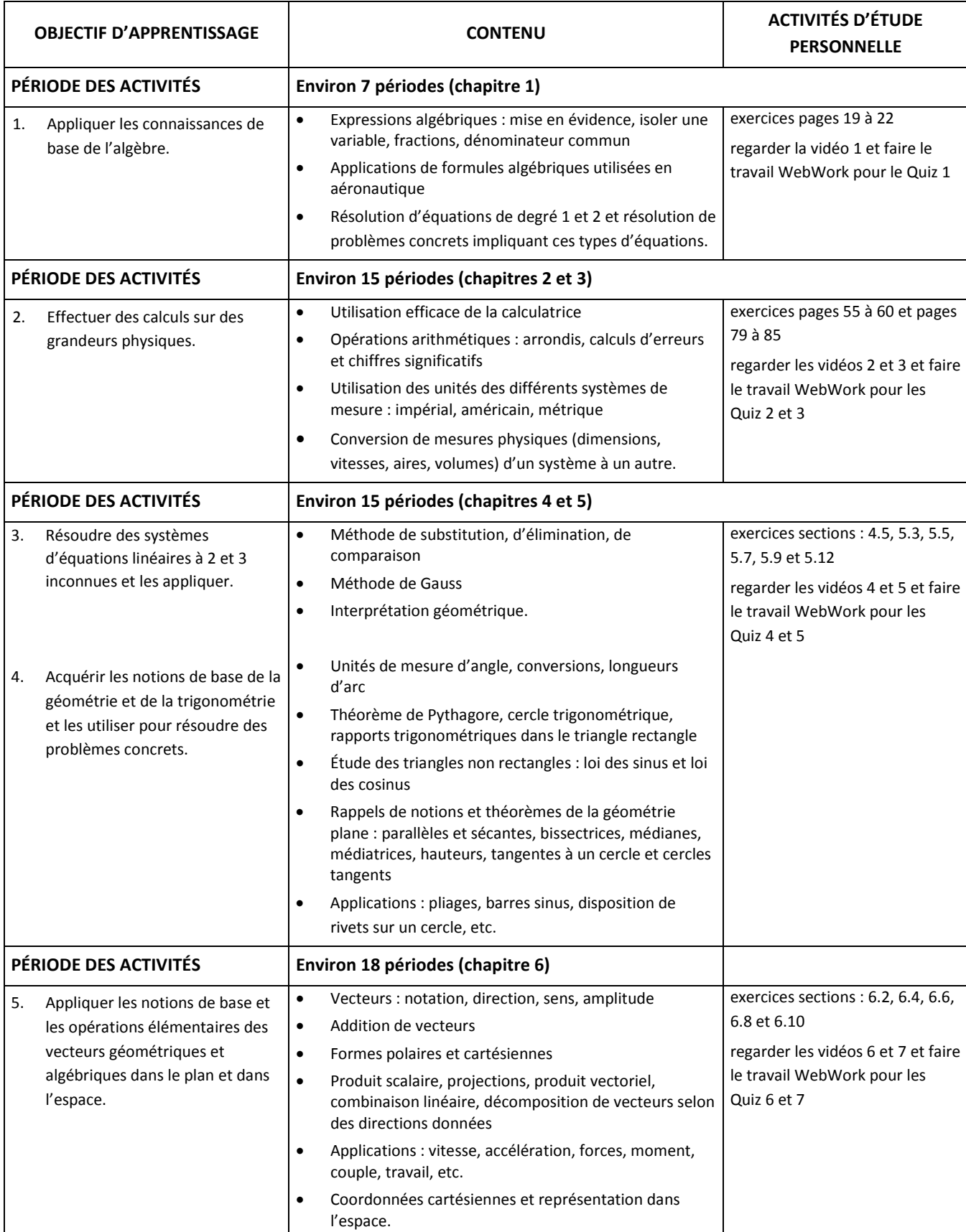

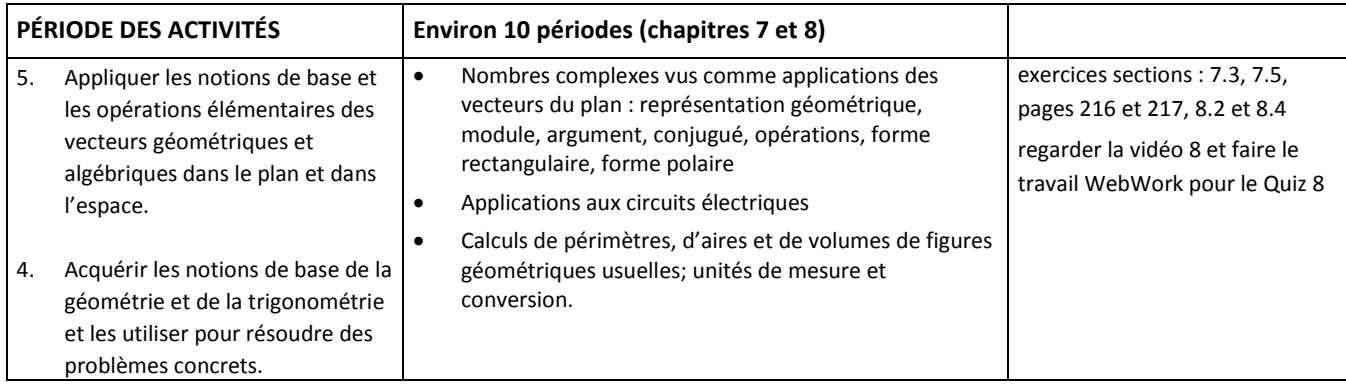

# **7 MODALITÉS D'ÉVALUATION SOMMATIVE**

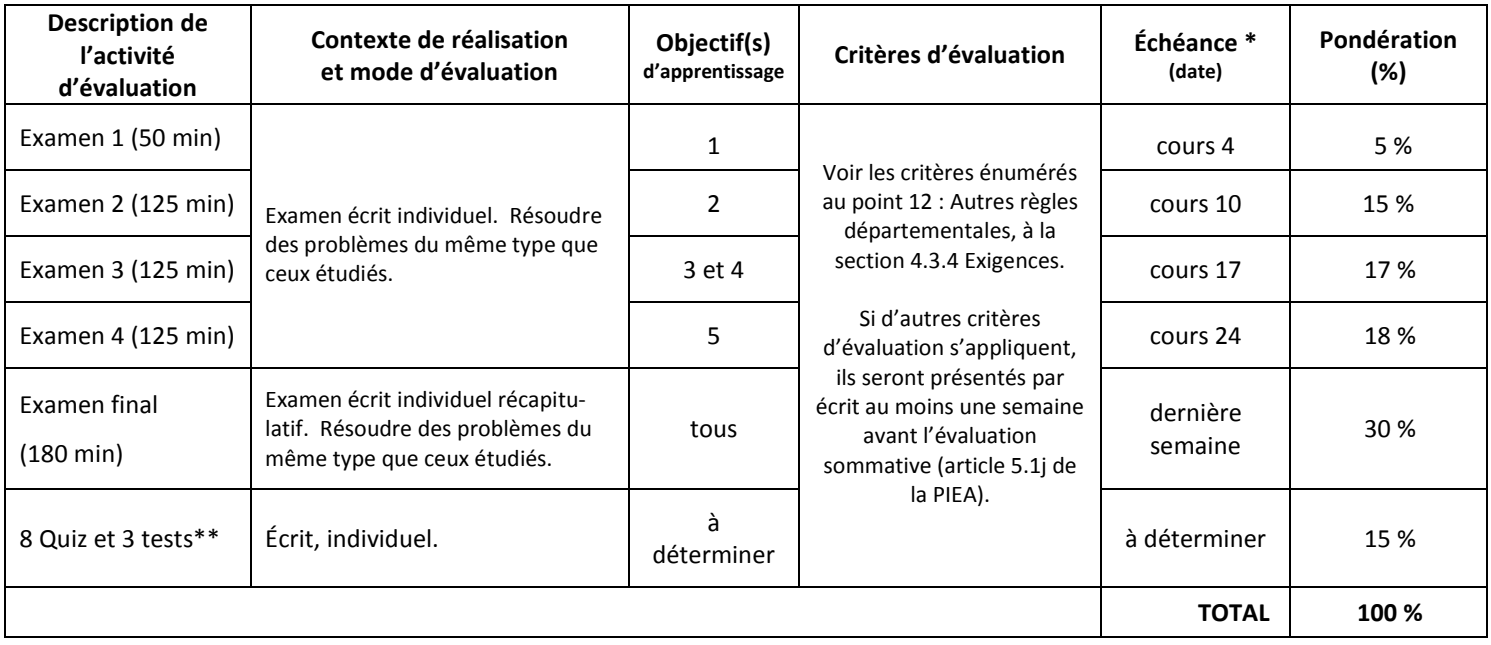

∗ L'échéance est approximative et pourrait être modifiée. Le professeur communique au moins une semaine à l'avance la date de chaque examen.

\*\* Les quiz et autres tests ont une valeur individuelle de 1% à 2%. Les quiz sont réalisés au début du cours, s'il y a lieu, pour évaluer la préparation qui doit être faite par l'étudiant avant le cours. Cette préparation est donnée par le professeur au moins un cours à l'avance et peut comprendre, entre autres, le visionnement de capsules vidéo et des devoirs sur la plateforme WebWork.

#### **Les étudiants absents ne peuvent pas reprendre ces quiz.**

Tout manquement à l'honnêteté intellectuelle, de même que toute tentative ou collaboration à une telle action entraînent la note «0» zéro pour l'examen, le travail ou l'activité d'évaluation en cause.

Suite à la correction des examens, le professeur ramènera les copies en classe et fera un retour sur la correction et les solutions au tableau. À la fin de cette période, les copies d'examens retourneront au professeur qui les conservera.

# **8 MATÉRIEL REQUIS OBLIGATOIRE**

L'élève devra se procurer les notes de cours en vente à la librairie coopérative. Les numéros des textes COOP sont : 5505 et 5545.

Pour ce cours et pour les autres cours du programme, l'élève doit posséder une calculatrice scientifique de modèle *Sharp EL-531* qui est en vente à la Coop. **C'est le seul modèle qui sera permis aux examens.** La calculatrice est un outil de travail indispensable et l'élève doit savoir l'utiliser correctement en classe et aux examens; toutefois, il faut se souvenir que la calculatrice facilite le travail mais ne le fait pas tout seul…

### **9 MÉDIAGRAPHIE**

RICE, H. S. et R.M KNIGHT. *Mathématiques*, McGraw-Hill, 1965, 811 p.

RICE, H. S. et R.M KNIGHT. *Technical mathematics*, McGraw-Hill, third edition, 1973, 697 p.

GINGRAS, MICHÈLE. *Mathématique d'appoint Mise à niveau TS5,* 5e édition. Montréal : Éditions Chenelière Éducation,

2015, 520 p. ISBN 978-2-7650-4752-0

COLIN, Michèle et LAVOIE, Paul. *Mathématiques pour les techniques de l'industrie*, Gaëtan Morin, éditeur, deuxième

édition, Chicoutimi, 1987, 421 p.

ROSS, André. *Mathématiques appliquées aux technologies du bâtiment et du territoire*, Groupe Modulo, Montréal, 2016, 394 p.

SMITH, Robert. *Mathematics for Machine Technology*, Delmar Publishers, 4th Edition, 1999, 483 p.

ANDERSEN, John G. *Technical shop mathematics*, Industrial Press Inc, 2 nd edition, 1983, 525 p.

LACOMBE, Réal, *Mathématiques appliquées*, CEMEQ, 1996.

# **10 CONDITIONS DE RÉUSSITE AU COURS**

#### **1. Note de passage**

La note de passage du cours est de 60 % (PIEA, article 5.1m).

#### **2. Présence aux évaluations sommatives**

La présence aux activités d'évaluation sommative est obligatoire (PIEA 5.2.5.1).

L'étudiant qui, pour un motif sérieux, est absent lors d'une évaluation sommative doit justifier son absence dans les cinq jours ouvrables qui suivent la date de l'évaluation. Il revient à l'étudiant de prendre les mesures pour rencontrer son professeur et lui expliquer les motifs de son absence avec pièces justificatives à l'appui. Si les motifs sont graves et reconnus comme tels par le professeur, des modalités de report de l'activité d'évaluation seront convenues entre le professeur et l'étudiant. Dans le cas contraire, l'étudiant se verra attribuer la note zéro « 0 » pour cette évaluation.

#### **3. Remise des travaux**

Les travaux exigés par un professeur doivent être remis à la date, au lieu et au moment fixés. Les **pénalités** entraînées par les retards sont établies **selon les règles départementales** (PIEA, article 5.2.5.2).

En cas de retard les pénalités sont :

Pour les travaux de plus de 5 % : pour chaque journée de retard dans la remise d'un travail, il y a une pénalité de 25 % de la note maximale de ce travail. Pour les travaux de 5 % et moins : les retards ne sont pas acceptés. Un retard entraîne la note de 0.

#### **4. Présentation matérielle des travaux**

L'étudiant doit respecter les « *Normes de présentation matérielle des travaux écrits* » adoptées par le Cégep. Ces normes sont disponibles **sous la rubrique « Méthodologie »** des centres de documentation du Cégep. Voici l'adresse : [www.cegepmontpetit.ca/normes.](http://www.cegepmontpetit.ca/normes)

Les **pénalités départementales** concernant le non-respect des normes de présentation matérielle des travaux (PIEA, article 5.3.2) sont :

Pour tous les travaux pour lesquels la contribution de l'étudiant ou de l'étudiante est complètement originale (travail manuscrit ou informatisé créé à partir de pages vierges), les normes applicables contenues dans le document « Normes de présentation matérielle des travaux écrits » du Cégep Édouard-Montpetit doivent être respectées.

Pour tous les travaux pour lesquels la contribution de l'étudiant ou de l'étudiante est complètement originale (travail manuscrit ou informatisé créé à partir de pages vierges), si le barème d'évaluation n'accorde pas de points a priori pour le respect des normes de présentation, le non-respect des normes sera pénalisé par le refus du travail ou par une déduction allant jusqu'à cinq pour cent (5 %) de la note maximale du travail.

Pour tous les travaux pour lesquels la contribution de l'étudiant ou de l'étudiante est complètement originale (travail manuscrit ou informatisé créé à partir de pages vierges) et dont la pondération pour la note finale du cours est d'au moins dix pour cent (10%), un minimum de cinq pour cent (5 %) de la note maximale du travail est accordé au respect des normes de présentation. Pour tous les travaux pour lesquels la contribution de l'étudiant ou de l'étudiante est partiellement originale et manuscrite (questionnaire troué à compléter, par exemple), les normes de typographie contenues dans le document Normes de présentation matérielle des travaux écrits du Cégep Édouard-Montpetit ne s'appliquent pas. Le professeur ou la professeure doit s'assurer que le canevas du travail respecte les normes de présentation applicables.

#### **5. Qualité de la langue française**

L'évaluation de la qualité de la langue (PIEA, article 5.3.1) doit respecter les critères et les valeurs établis par le département.

La **procédure départementale** d'évaluation de la qualité du français est :

La langue française est obligatoirement évaluée lors des examens, des devoirs et des travaux de session.

La langue française est évaluée séparément du contenu disciplinaire ; sa pondération maximale sera de 10 % de la note totale. La pondération exacte sera indiquée sur le questionnaire de chaque évaluation. Cette pondération sera de 10 % des points alloués aux questions où l'usage de la langue française est attendu. La langue française sera toutefois évaluée pour l'ensemble de l'évaluation.

La note attribuée sera déterminée en utilisant le ratio de l'Épreuve uniforme de langue, soit une faute par tranche de trente mots équivaut à la note de passage de 60 % lorsque les élèves ont accès à leurs outils de référence et un ratio différent (1 faute par 25 mots équivaut à la note de passage) dans le cas contraire.

Une faute d'orthographe d'usage qui se répète n'est calculée qu'une fois, dans la mesure du possible.

Il n'y aura pas possibilité pour l'élève de corriger ses fautes afin de récupérer des points perdus.

Un travail pourrait être refusé, ou son acceptation retardée, lorsque les fautes de français entravent trop la compréhension du texte. Les retards à remettre les travaux sont alors soumis aux pénalités prévues dans les politiques départementales.

Un professeur, s'il le désire, peut aussi évaluer la langue française lors d'autres types d'évaluation (examen de laboratoire, rapport de laboratoire, test), selon la même méthode.

### **11 MODALITÉS DE PARTICIPATION AU COURS**

Il est de la responsabilité de l'étudiant d'être présent à tous ses cours. Par présence au cours on entend : 1º présence à la période entière du cours, et 2° travail exclusif sur le contenu du cours. L'expérience démontre qu'il y a un lien étroit entre la présence en classe et la réussite d'un cours. Le professeur peut contrôler l'assiduité des étudiants à son cours.

La classe est un lieu privilégié d'apprentissage. Les conversations entre amis, l'utilisation de téléphone cellulaire ou de téléavertisseur, les retards ou tout autre élément perturbateur n'y seront pas tolérés. Les ordinateurs, tablettes, téléphones cellulaires, lecteurs mp3, etc. sont interdits en classe.

# **12 AUTRES RÈGLES DÉPARTEMENTALES**

#### **4.3 Modalités d'évaluation**

#### **4.3.1 Modes d'évaluation**

Dans chacun des cours de mathématiques, les activités d'évaluation prennent l'une ou l'autre ou plusieurs des formes suivantes :

- a) Contrôles ou examens périodiques écrits ;
- b) Examen final de synthèse écrit ;
- c) Devoirs, tests, laboratoires ou travaux écrits à réaliser individuellement ou en équipe ;
- d) Exposés oraux filmés avec images et sons ;

Toute autre forme d'évaluation doit préalablement être approuvée par le Département.

#### **4.3.4 Exigences**

Le Département a convenu des exigences suivantes relatives aux examens :

a) L'étudiant peut s'attendre à devoir répondre à :

- des problèmes d'application ;
- des questions théoriques (définitions, propriétés, lois, énoncés de théorèmes, démonstrations) ;
- des questions de compréhension ou de synthèse ;
- des questions calculatoires.

b) L'étudiant devra démontrer son habileté à choisir lui-même et à utiliser correctement différentes méthodes vues au cours.

c) Les solutions présentées doivent faire preuve de clarté et de rigueur. L'étudiant pourra être pénalisé pour une présentation désordonnée, incohérente ou imprécise d'une solution.

d) Le symbolisme mathématique doit être utilisé adéquatement en tout temps. Une utilisation non pertinente ou inexacte d'un symbole ou d'une notation pourra entraîner une pénalité.

e) À moins de consignes contraires, toutes les solutions doivent être détaillées. Les étapes essentielles doivent apparaître sur papier, et dans l'ordre approprié. Même lorsque la réponse finale est exacte, l'étudiant pourra perdre des points si des étapes importantes de la démarche exigée sont manquantes.

f) Dans les problèmes à contexte concret, une réponse claire faisant référence au contexte du problème doit être énoncée.

#### **4.3.11 Reprise d'examen**

Au Département de mathématiques, il n'y a pas de reprise d'examen.

### **13 POLITIQUES ET RÈGLES INSTITUTIONNELLES**

Tout étudiant inscrit au cégep Édouard-Montpetit doit prendre connaissance du contenu de quelques politiques et règlements institutionnels et s'y conformer. Notamment, la *Politique institutionnelle d'évaluation des apprentissages*  (PIEA), la *Politique institutionnelle de la langue française* (PILF), *la Politique pour un milieu d'études et de travail exempt de harcèlement et de violence* (PPMÉTEHV), les *Conditions d'admission et cheminement scolaire,* la *Procédure concernant le traitement des plaintes étudiantes dans le cadre des relations pédagogiques.*

Le texte intégral de ces politiques et règlements est accessible sur le site Web du Cégep à l'adresse suivante : [www.cegepmontpetit.ca/reglements-et-politiques.](http://www.cegepmontpetit.ca/reglements-et-politiques) En cas de disparité entre des textes figurant ailleurs et le texte intégral, ce dernier est la seule version légale et appliquée.

### **14 ANNEXE**

Aucune annexe.